Jin-Soo Kim (*jinsoo.kim@snu.ac.kr*) Systems Software & Architecture Lab. Seoul National University

Spring 2023

# Arrays, Pointers, and Strings I

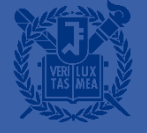

### **One-dimensional Arrays (1)**

- Array
	- A simple variable with an index, or subscript
	- The brackets [ ] are used for array indexing
	- The indexing of array elements always starts from 0
	- (e.g.) int grade0, grade1, grade2, grade3; vs. int grade[4];

```
#define N 100
int a[N], i, sum = \theta;
          \bullet\bullet\bulletfor (i = 0; i < N; i++)sum += a[i];
```
### **One-dimensional Arrays (2)**

- **E** Array initialization
	- Array may be of storage class automatic, external, or static, but NOT register
	- Arrays can be initialized using an array initializer

float f[5] =  $\{0.0, 1.0, 2.0, 3.0, 4.0\}$ ; a[100] =  $\{0\}$ ;  $\qquad \qquad$  /\* initializes all elements of a to zero  $\frac{*}{ }$ a[] =  $\{2, 3, 5, -7\}$ ; /\* same as a[4] =  $\{2, 3, 5, -7\}$  \*/

- If a list of initializers is shorter than the number of array elements, the missing elements are initialized to zero
- external or static array: If not initialized explicitly, then all elements are initialized to zero by default
- automatic array: not necessarily initialized

### **One-dimensional Arrays (3)**

- Array subscripting: a[*expr*]
	- $a[i]$  refers to i-th element of the array a (starting from 0)
	- No automatic bound check: if i has a value outside the range from 0 to N-1, then run-time error occurs or it can silently corrupt the other data (system dependent)
- () in function call and  $\begin{bmatrix} \end{bmatrix}$  in array subscripting have
- the highest precedence
- left to right associativity

### **Example: Selection Sort**

#### #include <stdio.h>

```
int main(void)
{
    int a[] = \{1, 5, 8, 0, 2, 4, 6, 5\};int i, j, tmp, min_idx, n;
    n = sizeof(a)/sizeof(int);
    for (i = 0; i < n-1; i++)\{min idx = i;
        for (j = i + 1; j < n; j++)if (a[min_idx] > a[j])
                min idx = j;
        tmp = a/min_idx; /* swap a/min_idx, a[i] */
        a[min idx] = a[i];a[i] = \text{tmp};}
    printf("After sorting: ");
    for (i = 0; i < n; i++)printf("%3d ", a[i]);
    print(f("n");
}
```
[1, 5, 8, 0, 2, 4, 6, 5]  $[5, 8, 8, 0, 2, 4, 6, 5]$ [0, 5, 8, 1, 2, 4, 6, 5]  $[0, 1, (8), 5, 2, 4, 6, 5]$  $[0, 1, 2, (5), 8, 4, 6, 5]$  $[0, 1, 2, 4, (8) 5, 6,$  $[0, 1, 2, 4, 5, (8) 6, (5)$  $\begin{bmatrix} 0, 1, 2, 4, 5, 5, \end{bmatrix}$ [0, 1, 2, 4, 5, 5, 6, 8]

### **Example: Bubble Sort**

```
#include <stdio.h>
int main(void)
{
    int a[] = \{1, 5, 8, 0, 2, 4, 6, 5\};int i, j, tmp, n;
    n = sizeof(a)/sizeof(int);
    for (i = 0; i < n - 1; i++)for (i = n - 1; j > i; j--)if (a[i-1] > a[i]){
                tmp = a[i-1]; /* swap a[i-1], a[i] */
                a[i-1] = a[i];a[j] = \text{tmp};}
    printf("After sorting: ");
    for (i = 0; i < n; i++)
```
[1, 5, 8, 0, 2, 4, 6, 5]  $[0, 2, 4, 6, 5]$  $[0, 1, 5, 8, 2, 4, 5, 6]$  $\begin{bmatrix} 0, 1, 2, 5, 8, 4, 5, 6 \end{bmatrix}$ [0, 1, 2, 4, 5, 8, 5, 6] [0, 1, 2, 4, 5, 5, 8, 6]  $[0, 1, 2, 4, 5, 5, 6, 8]$ [0, 1, 2, 4, 5, 5, 6, 8] [0, 1, 2, 4, 5, 5, 6, 8]

 $print(f("n")$ ;

}

printf("%3d ", a[i]);

# Pointers (1)

- & operator
- Unary address operator, right-to-left associativity
- If v is a variable, then &v is the address (location) in memory space

### ■ Pointer variable

- A variable which takes addresses as values
- Can be declared in program
- When we want to declare p as a pointer variable, we should declare \*p like a simple variable (e.g.) int  $*p$ ;

# Pointers (2)

### operator

- Unary "indirection" or "dereferencing" operator, right-to-left associativity
- If p is a pointer, then then  $*p$  is the value of the variable of which p is the address
- The direct value of p is a memory location
- $*$  p is the indirect value of p, namely, the value of the memory space of which address is stored in p

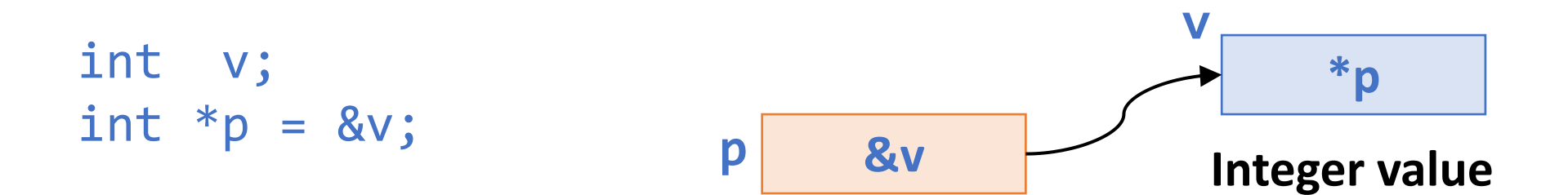

### Pointers (3)

- **A legal value of pointer variable** 
	- A special address 0 (or NULL in <stdio.h>)
	- Positive integers being interpreted as machine addresses
	- $p = 0;$
	- $p = NULL$ ;  $/*$  equivalent to  $p = 0$ ; \*/
	- $p = 8i$ ;
	- $p = (int * ) 1776$ ; /\* an absolute address in memory \*/

### Pointers (4)

int  $a = 1$ ,  $b = 2$ ,  $*p$ ;  $p = \&a$  "p is assigned the address of  $a$ "  $b = *p;$  "b is assigned the value of storage pointed to by  $p"$ **a 1 b 2 p** *Since a value of p has not been assigned, we do not know yet what it points to* **a 1 b 2 p**

 $b = *p; \Leftrightarrow b = a;$ 

### Pointers (5)

```
#include <stdio.h>
int main(void)
{
    int i = 7;
    int \overline{p} = 8i;
     printf("Value of i: %d\n"
, 
*p);
     printf("Location of i: %p\n"
, p);
    return 0;
}<br>}
```
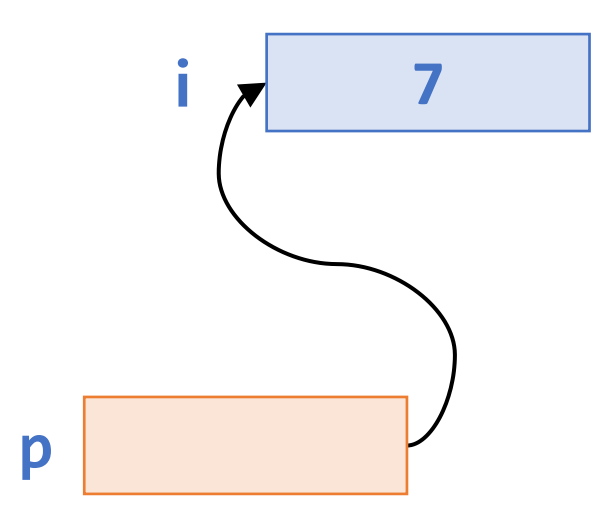

```
Value of i: 7
Location of i: 0x7fffe995c7ec
```
### Pointers (6)

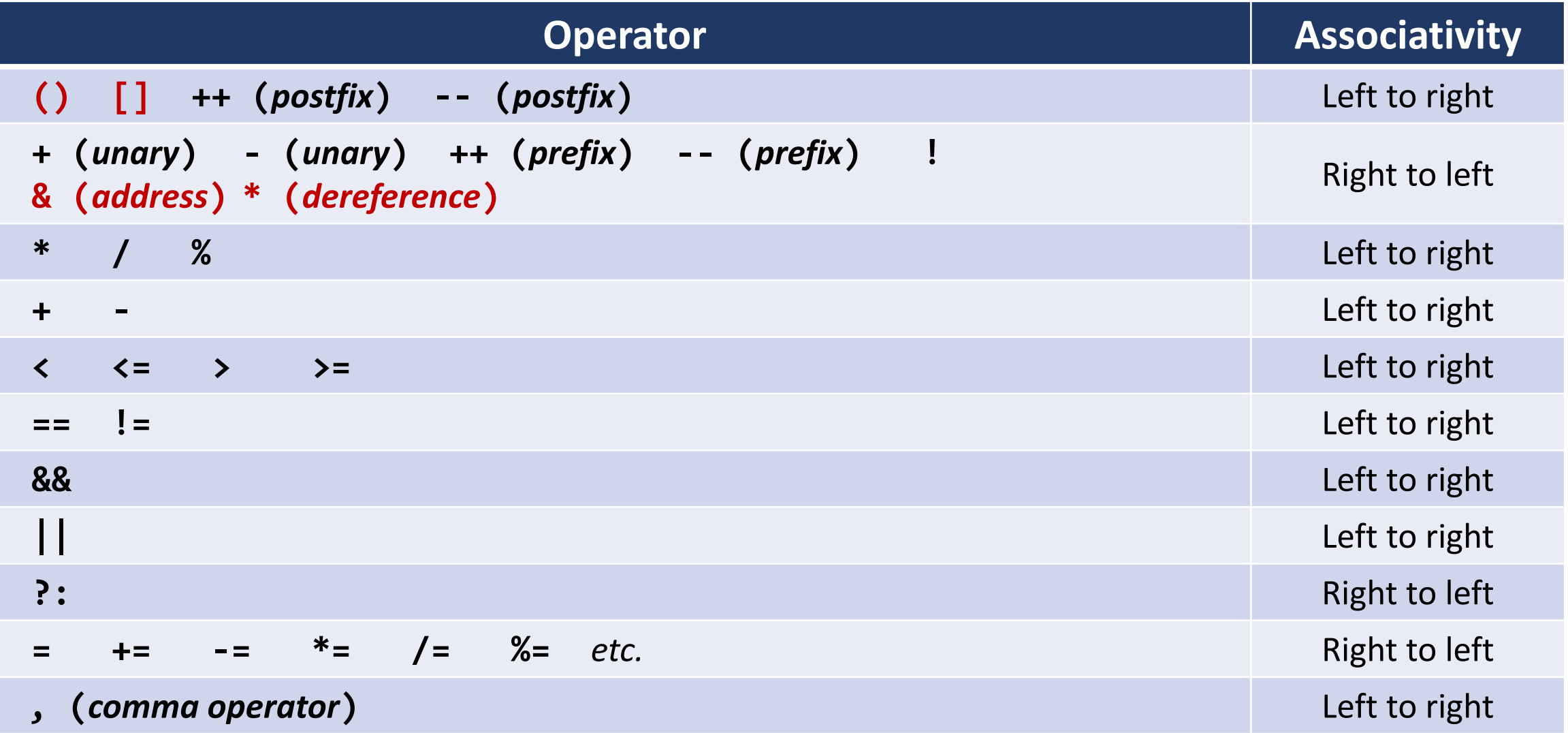

### Pointers (7)

#### **Declarations and initializations**

int i = 3, j = 5, 
$$
*p = 8i
$$
,  $*q = 8j$ ,  $*r$ ;

**double x;**

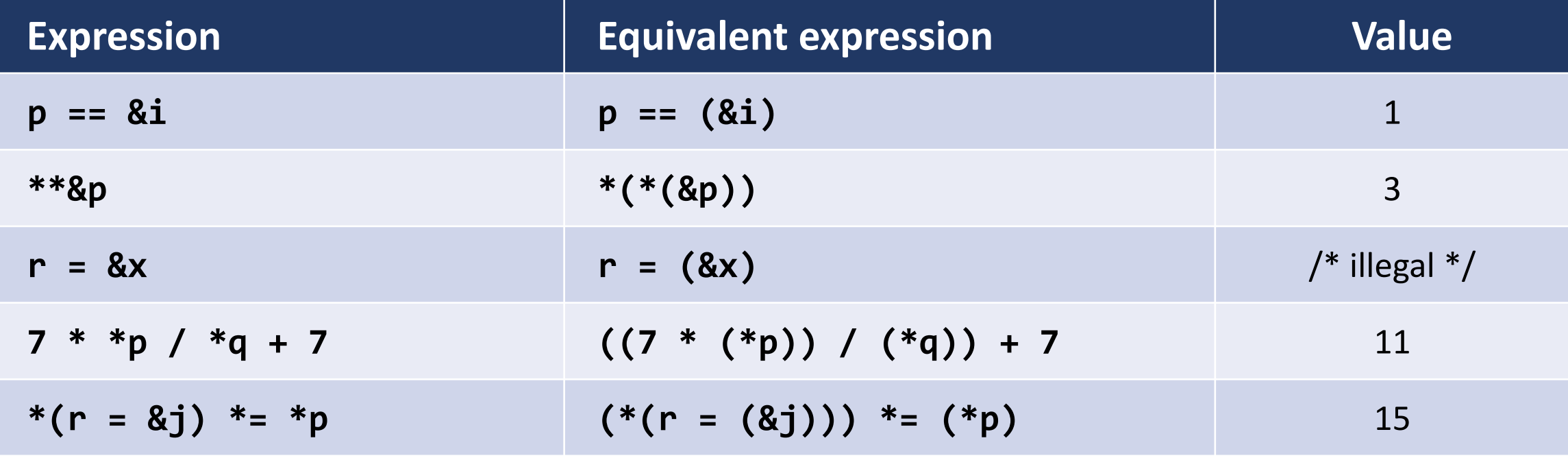

### Pointers (8)

- Conversions during assignment between different pointer types are allowed
	- When one of the type is a pointer to void
	- When the right side is the constant 0

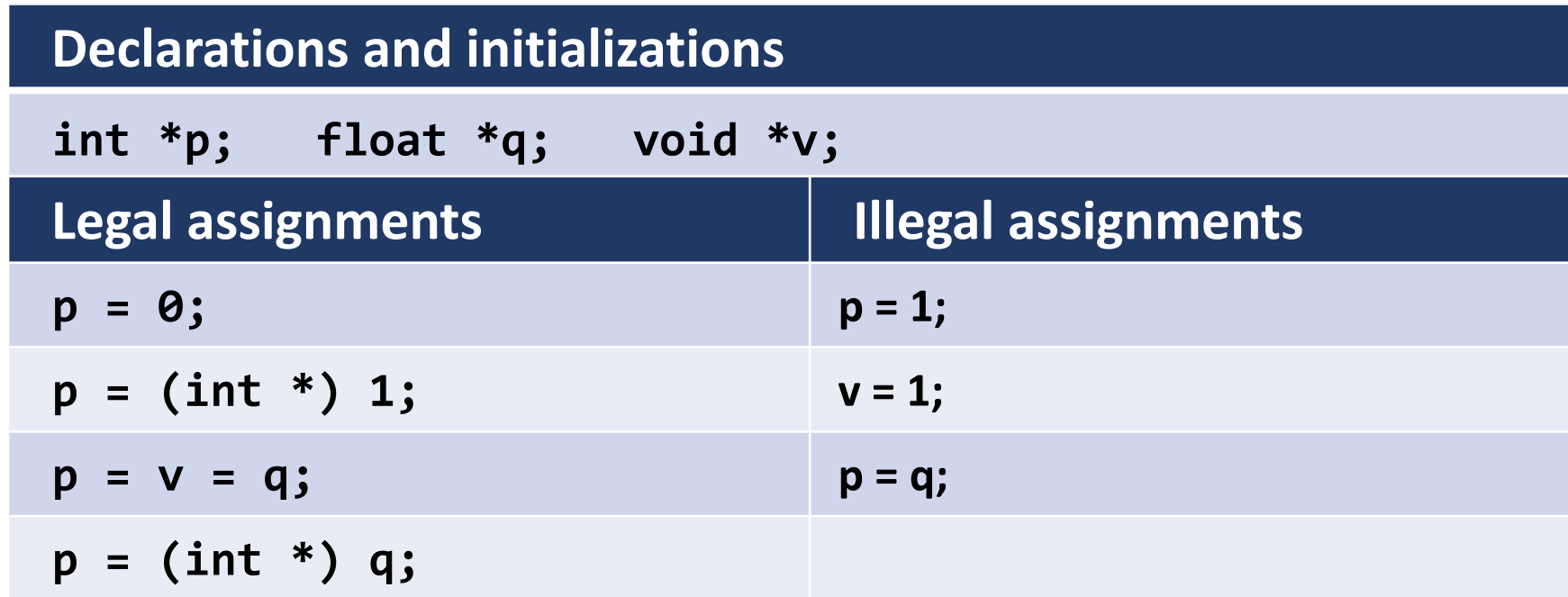

### **Call-by-Reference**

- "Call-by-value": parameter passing in C
	- The values of variables in the calling environment are unchanged
- "Call-by-reference" mechanism
- For changing the values of variables in the calling environment 1. Declaring a function parameter to be a pointer
	- 2. Using the dereferenced pointer in the function body
	- 3. Passing an address as an argument when calling the function

### **Call-by-Value vs. Call-by-Reference**

```
#include <stdio.h>
void swap(int p, int q)
{
    int tmp = p;
    \overline{p} = q;
    q = \text{tmp};
}
int main(void)
{
    int i = 3, j = 5;
    swap(i, j);printf("%d %d\n", i, j);
    return 0;
}
```
### **call-by-value call-by-reference**

```
#include <stdio.h>
void swap(int *p, int *q)
{
    int tmp = *p;
    *p = *q;*q = tmp;}
int main(void)
\{int i = 3, j = 5;
    swap(\&i, \&j);printf("%d %d\n", i, j);
    return 0;
}
```
# Arrays and Pointers (1)

- An array name by itself is an address
- Arrays and pointers
	- Both can be subscripted
	- A pointer variable can take different addresses as values
	- An array name is a fixed address (constant pointer)
	- a[i]  $\Leftrightarrow$  \*(a+i)
	- \*(p+i)  $\Leftrightarrow$  p[i]
	- $p = a$ ;  $\Leftrightarrow p = \&a[0]$ ;
	- $p = a + 1$ ;  $\Leftrightarrow p = \&a[1]$ ;

int  $a[100]$ ,  $*p$ ;

# **Arrays and Pointers (2)**

#### int a[100], \*p;

- $-$  a + i
	- A pointer arithmetic
	- Points to the i-th element of the array (counting from 0)
	- Has as its value the i-th offset from the base address of the array, a

### $p + i$

- Represents the i-th offset from the value of p
- The actual address produced by such an offset depends on the type that p points to

# **Arrays and Pointers (3)**

#define N 100 int  $a[N]$ , i,  $^*p$ , sum = 0;

for  $(i = 0; i < N; i++)$ sum  $+= a[i];$ 

$$
\begin{array}{rcl} \text{for} & (i = 0; i < N; i++) \\ \text{sum} & + = * (a + i); \end{array}
$$

$$
for (p = a; p < & a[N]; p++)
$$
\n
$$
sum += *p;
$$

for 
$$
(p = a, i = 0; i < N; i++)
$$
  
\nsum += p[i];

- Note that because a is a constant pointer, the following expressions are illegal
	- $\bullet$  a =  $p$
	- $+ +a$
	- $a \neq 2$
- &a

### **Pointer Arithmetic and Element Size**

- Pointer arithmetic
	- If the variable p is a pointer to a particular type,

```
p + 1 p + i p + p p + i
```

```
double a[2], *p, 
*q;
p = a; p' = a; p' = a; p' = a; p' = a; p' = a; p' = a; p' = a; p' = a; p' = a; p' = a; p' = a; p' = a; p' = a; p' = a; p' = a; p' = a; p' = a; p' = a; p' = a; p' = a; p' = a; p' = a; p' = a; p' = a; p' = a; p' = a; p' = aq = p + 1; \qquad \qquad /* equivalent to q = 8a[1]; */
printf("%ld\n", q - p); \begin{array}{ccc} & & \nearrow & 1 \text{ is printed } * / \\ & & & \end{array}printf("%ld\n", (long) q - (long) p); \frac{1}{2} /* 8 is printed */
```
#### $\blacksquare$  q – p

• yields the int value representing the number of array elements between p and q

# **Arrays as Function Arguments**

- In a function definition, a formal parameter that is declared as an array is actually a pointer
	- When an array is passed as an argument to a function, the base address of the array is passed "call-by-value"

```
double sum(double a[], int n) /* \le > double sum(double *a, int n) */ {
    int i;
    double s = 0.\overline{0};
    for (i = 0; i < n; i++)s += a[i];return s;
}
int main(void) {
    double v[100];
     ...
}
                                       Various ways that sum() might be called
                                       Invocation What gets computed and returned
                                       sum(v, 100) v[0] + v[1] + ... + v[99]sum(v, 88) v[0] + v[1] + ... + v[87]sum(&v[7], k-7) v[7] + v[8] + ... + v[k-1]sum(v+7, 2*k) v[7] + v[8] + ... + v[2*k + 6]
```
### **Example: Bubble Sort (Revisited)**

```
#include <stdio.h>
void swap(int *p, int *q)
{
    int tmp;
    \textsf{tmp} = *p, *p = *q, *q = \textsf{tmp};}
void bubble(int d[], int n) \quad /* void bubble(int *d, int n) */
{
    int i, j;
    for (i = 0; i < n-1; i++)for (j = n-1; j > i; j--)if (d[j-1] > d[j]) /* if (*(d+j-1) > * (d+j)) */
                 swap(\&d[j-1], \&d[j]); /* swap(d+j-1, d+j) */
}
```

```
int main(void)
\{int a[] = \{1, 5, 8, 0, 2, 4, 6, 5\};int i, n = sizeof(a)/sizeof(int);
    bubble(a, n);
    printf("After sorting: ");
    for (i = 0; i < n; i++)printf("%3d", a[i]);
    print(f("n");
}
```
# **Dynamic Memory Allocation (1)**

- $=$  #include  $\le$ stdlib.h>
- void \*malloc(size\_t *size*); /\* memory allocation \*/
- void \*calloc(size\_t *n*, size\_t *size*); /\* contiguous allocation \*/

```
#include <stdio.h>
#include <stdlib.h>
int main(void)
{
      int *a; \hspace{1cm} /* to be used as an array */
       int n; \frac{1}{2} int n; \frac{1}{2} and \frac{1}{2} array \frac{1}{2} array \frac{1}{2} array \frac{1}{2} array \frac{1}{2} array \frac{1}{2} array \frac{1}{2} array \frac{1}{2} array \frac{1}{2} array \frac{1}{2} array \frac{1}{2} array \frac{1}{2a = calloc(n, sizeof(int)); /* get space for a */
      if (a != NULL)...
}
```
### **Dynamic Memory Allocation (2)**

- $\blacksquare$  ptr = calloc(n, sizeof(int));
	- The allocated memory is initialized with all bits set to zero
- $\blacksquare$  ptr = malloc(n  $*$  sizeof(int));
	- The allocated memory space is not initialized
- Space having been dynamically allocated MUST be returned to the system upon function exit
- void free(void \**ptr*);
	- *ptr* must be the base address of space previously allocated

### **Example: Merge Sort (1)**

■ How to merge two pre-sorted arrays in a sorted order?

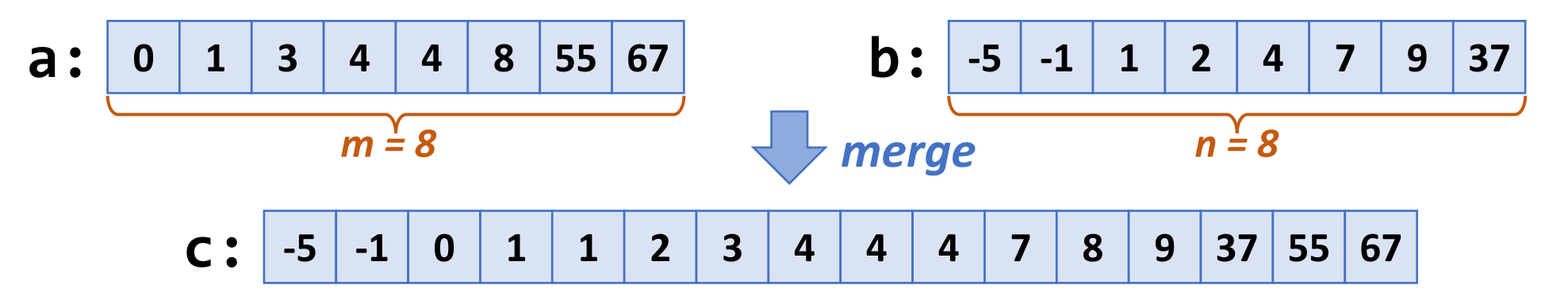

#include "mergesort.h" void merge(int a[], int b[], int c[], int m, int n) { int  $i = 0$ ,  $j = 0$ ,  $k = 0$ ; while  $(i < m 88 j < n)$  $c[k++) = (a[i] < b[j])$ ?  $a[i++)$  :  $b[j++)$ ; while  $(i < m)$   $c[k++] = a[i++];$ while  $(j < n)$  c[k++] = b[j++]; }

**merge.c**

### Example: Merge Sort (2)

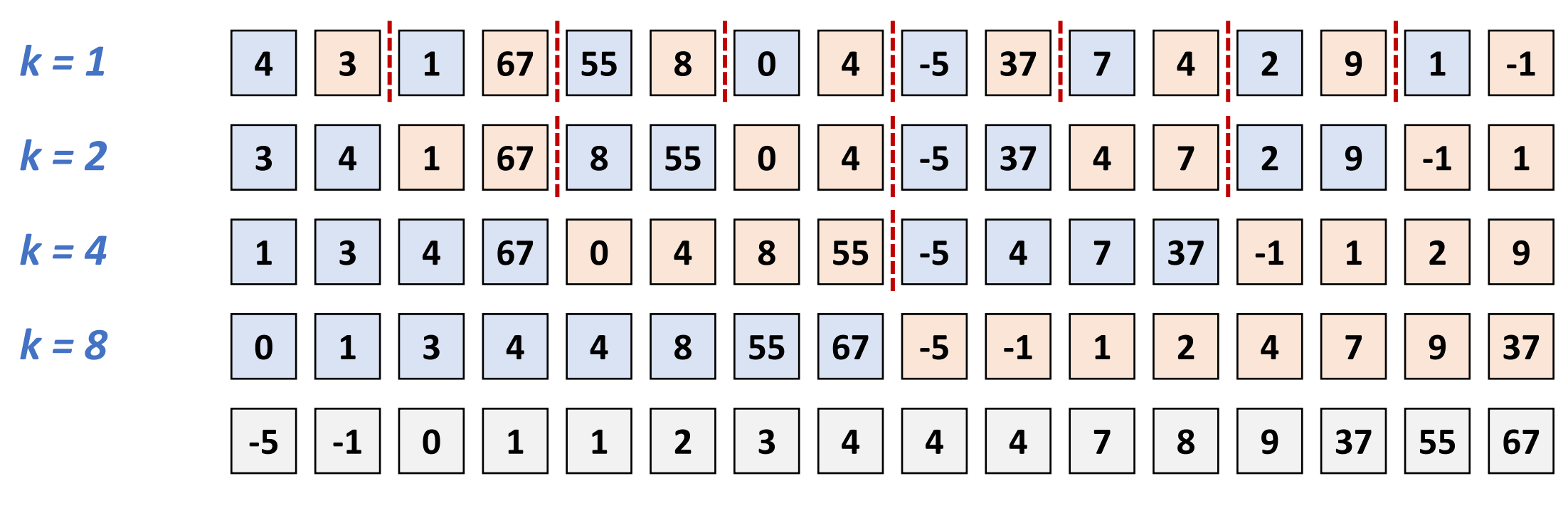

$$
\begin{array}{ll}\n\text{for } (i = 0; i < n; i += 2*k) \\
& \text{merge(key+i, key+ik, w+i, k, k)}; \\
\text{for } (i = 0; i < n; i++) \text{ key}[i] = w[i];\n\end{array}
$$

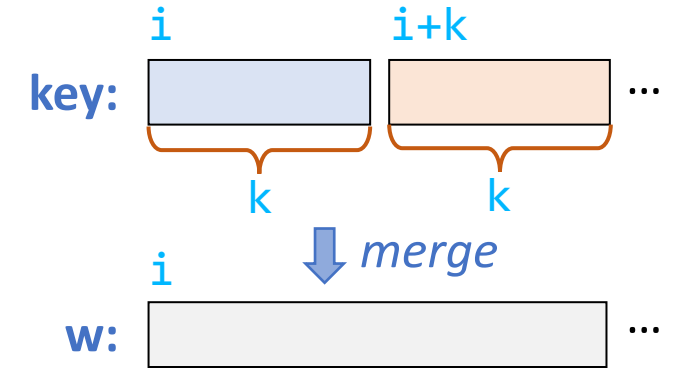

### **Example: Merge Sort (3)**

```
#include "mergesort.h"
```

```
void mergesort(int key[], int n)
```
**mergesort.c**

```
{
   int i, k, m, 
*w;
   for (m = 1; m < n; m^* = 2);if (n < m) exit(1);
   w = calloc(n, sizeof(int)); w = allocate temporary storage Nassert(w != NULL);for (k = 1; k < n; k == 2){
       for (i = 0; i < n; i += 2*k)merge(key+i, key+i+k, w+i, k, k);
       for (i = 0; i < n; i++) key[i] = w[i];}
   free(w); \sqrt{ } free temporary storage */
}
```
### **Example: Merge Sort (4)**

```
#include "mergesort.h"
int main(void)
{
    int sz;
    int key[] = \{4, 3, 1, 67, 55, 8, 0, 4, -5, 37, 7, 4, 2, 9, 1, -1\};sz = sizeof(key)/sizeof(int);
    printf("Before mergesort:\n");
    printkey(key, sz);
    mergesort(key, sz);
    printf("After mergesort:\n");
    printkey(key, sz);
    return 0;
}
```
**main.c**

### **Example: Merge Sort (5)**

#include "mergesort.h" void printkey(int key[], int n) { int i; for (i = 0; i < n; i++)

**\$ gcc –o mergesort mergesort.c merge.c printkey.c main.c \$ ./mergesort**

#### printke<sub>)</sub>

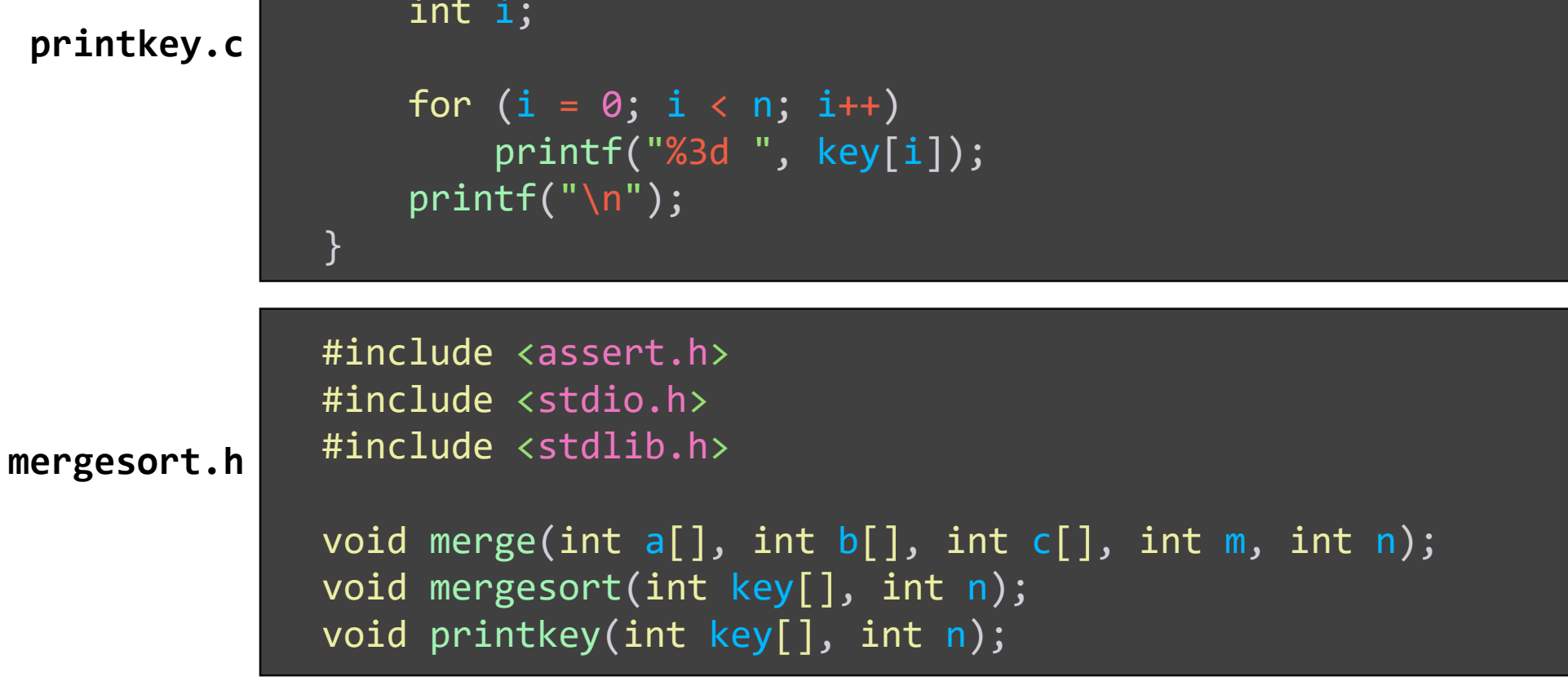